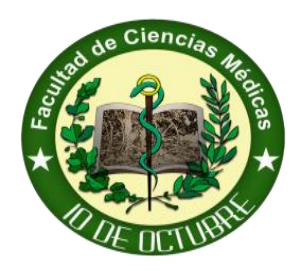

# **Guía para elaborar una Revisión bibliográfica**

# **Facultad de Ciencias Médicas 10 de Octubre**

Lo primero que haces al empezar a escribir tu TFG, TFM o tesis, es decidir qué tipo de investigación quieres realizar. ¿Vas a hacer tu propia búsqueda y a recolectar información por tu cuenta o, de lo contrario, vas a recopilar información ya existente y analizarla?

Si eliges la segunda opción y tu trabajo es sobre un tema científico, puedes plantearte realizar una revisión bibliográfica como TFG; pero ¿qué significa eso?

# **Revisión bibliográfica TFG: ¿Qué es?**

Una revisión bibliográfica es, principalmente, una modalidad de trabajo académico para elaborar artículos científicos, trabajos de fin de grado, máster o tesis.

El objetivo principal de esta modalidad es realizar una investigación documental, es decir, recopilar información ya existente sobre un tema o problema. Puedes obtener esta información de diversas fuentes como, por ejemplo, revistas, artículos científicos, libros, material archivado y otros trabajos académicos. Esta investigación documental proporciona una visión sobre el estado del tema o problema elegido en la actualidad.

Para realizar una revisión bibliográfica como TFG de calidad no basta con hacer un resumen de la información encontrada. De lo contrario, debes establecer una relación entre las fuentes y hacer comparaciones entre ellas para poder analizar críticamente la información recopilada sobre el tema en cuestión y, así, responder a la pregunta de investigación inicialmente propuesta.

Ahora que ya tienes una ligera idea sobre lo que es un TFG de revisión bibliográfica vamos a profundizar en el tema.

# **Revisión bibliográfica TFG: Guía**

Los siguientes pasos te ayudarán a llevar a cabo una revisión bibliográfica de manera eficaz:

- 1. Justificación de la revisión bibliográfica.
- 2. Recopilación de la bibliografía.
- 3. Evaluación y selección de la bibliografía.
- 4. Elaboración de la revisión bibliográfica.

## **1. Revisión bibliográfica TFG: Justificación**

El primer paso para hacer una revisión bibliográfica como TFG, es argumentar el porqué de la investigación documental. Esto consiste en exponer y justificar el problema o pregunta de investigación de nuestro TFG o tesis. Este punto, por lo tanto, debe responder a la siguiente pregunta: ¿por qué es relevante el problema que has elegido?

Un consejo: descompón la pregunta de investigación principal en varias subpreguntas. De esta manera, te será mucho más fácil encontrar información relevante sobre cada tema concreto y avanzarás más rápido en tu investigación. Además, una vez elegido el tema central y las preguntas de investigación, siempre es buena idea exponer quiénes son los beneficiarios de dicha investigación para dejar claro a quién va dirigido el estudio.

## **2. Revisión bibliográfica TFG: Recopilación de la bibliografía**

Este apartado empieza, normalmente, con la búsqueda de información online. Usar las palabras clave apropiadas es muy importante a la hora de encontrar la información adecuada sobre tu campo de investigación. Asimismo, es una buena idea buscar los términos tanto en español como en inglés para tener un área de búsqueda mucho más amplia.

Hay muchos tipos de bases de datos donde puedes explorar para encontrar información. A continuación te detallamos algunas:

El catálogo online de la biblioteca de tu universidad. La mayoría de las bibliotecas académicas disponen de un gran número de recursos físicos como libros, revistas, periódicos, etc. Sin embargo, muchas de ellas han expandido su oferta y ofrecen también recursos electrónicos, incluyendo artículos y bases de datos académicas para tu revisión bibliográfica.

Google Scholar. Vía www.scholar.google.com  $\cdot$  llegarás al motor de búsqueda de Google especializado en literatura académica. Si un artículo no es accesible o es de pago, puedes intentar acceder a este a través de la biblioteca de tu universidad.

Bases de datos específicas de un país. Algunas bases de datos son específicas para cada país. Por ejemplo, MEDES es la base de datos específica para el campo de la medicina en España.

Bases de datos multidisciplinarias. Bases de datos como JSTOR y EBSCO (en inglés) son bibliotecas digitales que incluyen revistas, libros y otros recursos primarios, en una gran variedad de temas.

Bases de datos específicas. Existen varias bases de datos que se centran en una disciplina en concreto (o un grupo de disciplinas relacionadas). Un ejemplo de ello es la base de datos AGRIS, que cubre un amplio rango de temas relacionados con la agricultura y el medio ambiente.

Cuando hayas encontrado una fuente útil recuerda revisar las referencias que se hayan usado anteriormente para encontrar más información relacionada. ¿Aparece el nombre del mismo autor todo el tiempo? Probablemente sea una señal de que esa persona ha investigado mucho sobre el tema y sea útil revisar sus publicaciones y para ver si puedes añadir dicha información a tu revisión bibliográfica.

# **3. Revisión bibliográfica TFG: Evaluación y selección de la**

## **Bibliografía**

Es más que probable terminar con un montón de bibliografía y documentación sobre el tema elegido. Como solo dispones de un tiempo limitado es importante que te focalices en la información de las fuentes más relevantes. Te aconsejamos que clasifiques la documentación según relevancia y luego según calidad científica.

### **Relevancia**

Una publicación relevante es aquella que encaja perfectamente con tu tema o pregunta de investigación. Para determinar la relevancia de un libro o de un artículo sin haberlo leído íntegramente, empieza con la introducción y la conclusión del mismo. En la mayoría de los casos, estos apartados te ofrecerán información suficiente para juzgar si la publicación es relevante para tu revisión bibliográfica o no.

#### **Calidad**

La calidad de una publicación viene determinada por un gran número de factores. Como norma general intenta usar solo artículos que se hayan publicado en revistas importantes. Asimismo, revisar la experiencia de los autores también puede ser de ayuda. Es decir, normalmente los autores expertos intentan usar solo artículos que estén afiliados con una institución académica, publicados y, frecuentemente, citados por otros autores.

Ten en cuenta que la información que obtengas de internet no siempre es fiable; con la excepción de aquellos documentos que estén publicados en la página web de una institución científica, gubernamental o intergubernamental. Además, es importante que uses información reciente; si no lo haces, corres el riesgo de basar tu revisión bibliográfica en información obsoleta.

# **4. Revisión bibliográfica TFG: Elaboración**

Una vez identificada la documentación en la que vas a focalizarte para hacer tu TFG de revisión bibliográfica, debes procesar esa información. Para empezar, intenta responder a estas preguntas:

¿Cuál es el problema a investigar y cómo lo enfoca la información existente? ¿Cuáles son los conceptos clave? ¿Qué teorías y modelos usan los autores? ¿Cuáles son las conclusiones y resultados de las investigaciones? ¿Cómo compara la información una publicación con el resto? ¿Cómo puedo aplicar esta investigación a mi propia revisión bibliográfica?

Analizar estos aspectos hará que tengas una imagen más clara de hacia dónde va tu investigación. Así, te será más fácil realizar una revisión bibliográfica de manera más crítica y con fundamentos.

A partir de aquí, puedes desarrollar los resultados y conclusiones de tu trabajo con las respuestas a las preguntas anteriores. Ten en cuenta que estos resultados no deben ser un mero resumen de la información encontrada, sino que debes comparar los diversos estudios entre sí, relacionar los planteamientos de los autores e intentar responder a cada pregunta y subpregunta planteada al inicio del TFG de revisión bibliográfica.

### **¿Cómo debo hacer referencia a mis fuentes?**

Las referencias sobre la bibliografía usada deben ser precisas. Muchas universidades usan el estilo de citación de la Asociación Americana de Psicología (APA). Puedes usar el Generador APA de Scribbr para crear tus propias referencias de manera rápida y correcta. De lo contrario, si no haces referencia a tus fuentes de manera adecuada, la información que has usado será considerada como plagiada. El plagio, a su vez, está considerado como fraude y tiene severas repercusiones. ¿Tienes dudas o necesitas ayuda? Revisa tu documento en busca de plagio, ya que… ¡Mejor prevenir que curar!

#### **GRACIAS**